Tel +33 (0) 1 49 44 89 00 Fax + 33 (0) 1 49 44 89 01

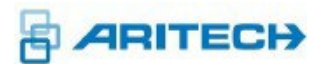

### **Doc** : TRSCH-FR-005V2-0

Programme de stage de formation technique

# Stage concerné : Formation ATS8600

## Informations génériques

Durée de la formation : Durée 1 jour : 07h15

Objectif : Acquérir lors de la formation les compétences nécessaires pour la mise en œuvre du superviseur ATS8600 et son utilisation.

Moyens pédagogiques : Présentation par vidéo projection + étude pratique sur une maquette fonctionnelle.

**Rappel :** *Il est demandé à chaque participant d'apporter son PC portable.* 

Déroulement pédagogique :

8H30 Préambule :

- Caractéristique du système
- Procédure d'obtention de la License

9H15 Installation de l'ATS8600 :

- Installation de la base SQL et du Logiciel sur le PC Server
- Activation de la License
- Paramétrage et configuration Système

9H45 Question Réponse

10H Pause

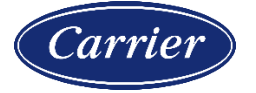

Carrier Fire & Security France S.A.S. 4, rue Edmond Michelet, ZA Fontaine du Vaisseau, 93360 Neuilly Plaisance, France

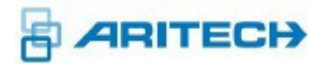

Tel +33 (0) 1 49 44 89 00 Fax + 33 (0) 1 49 44 89 01

#### 10H15 Présentation de l'interface de l'ATS8600

- Paramétrage rapide d'une centrale Aritech
- Connexion aux matériels
- Création d'utilisateurs et programmation de Badges
- Création d'un opérateur logiciel
- Création de plan
- Création d'action automatique
- Consultation et exportation du journal d'événement
- Sauvegarde et restauration d'une base de données ATS8600

#### 10H45 Question Réponse

12H Pause repas

13H30 Installation poste client sur les différents PC

13H45 Exploitation et mise en condition réel

- Importation matérielle
- Création utilisateur contrôle d'accès
- Création utilisateur logiciel
- 14H45 Question Réponse

#### 15H00 Pause

#### 13H45 Exploitation et mise en condition réel (suite)

- Création de plan
- Création Action automatique

#### 16H30 Question Réponse

16H45 Evaluation et administratif

- Evaluation des acquis à l'aide d'un QCM
- Evaluation satisfaction client
- Signature de l'Attestation de présence

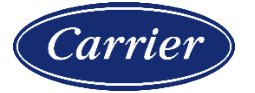

Carrier Fire & Security France S.A.S.